## **t10股票怎么做-脚上手术麻醉硬外打哪个间隙-股识吧**

任意一本投资学的教科书都有,在风险组合那章,介绍你看博迪的那本------------- ------------------------------------------------------这个其实你直接套公式就好了,既

首先,两种风险资产c和d,先计算他们各自在风险资产中的权重,依公式wd=[(E(r d)-rf)\* $e^42(e(rc)-rf)$ \*cov(rd $rc)$ ]/[(E(rd)-rf)\* $c^42+[(E(rc)-rf)$ \* $d^22(e(rd)-rf+e(rc)$ )-rf)\*cov(rd,rc)]wc=1-wdrf cov(rd,rc)

 $\kappa$  and  $\kappa$ 

A<br>B, P<br> $y=[E\text{rp})-\text{rf}]/(A^* \text{p}^2)$  $10$ 

1)

## **脚上手术麻醉硬外打哪个间隙 gupiaozhishiba.com**

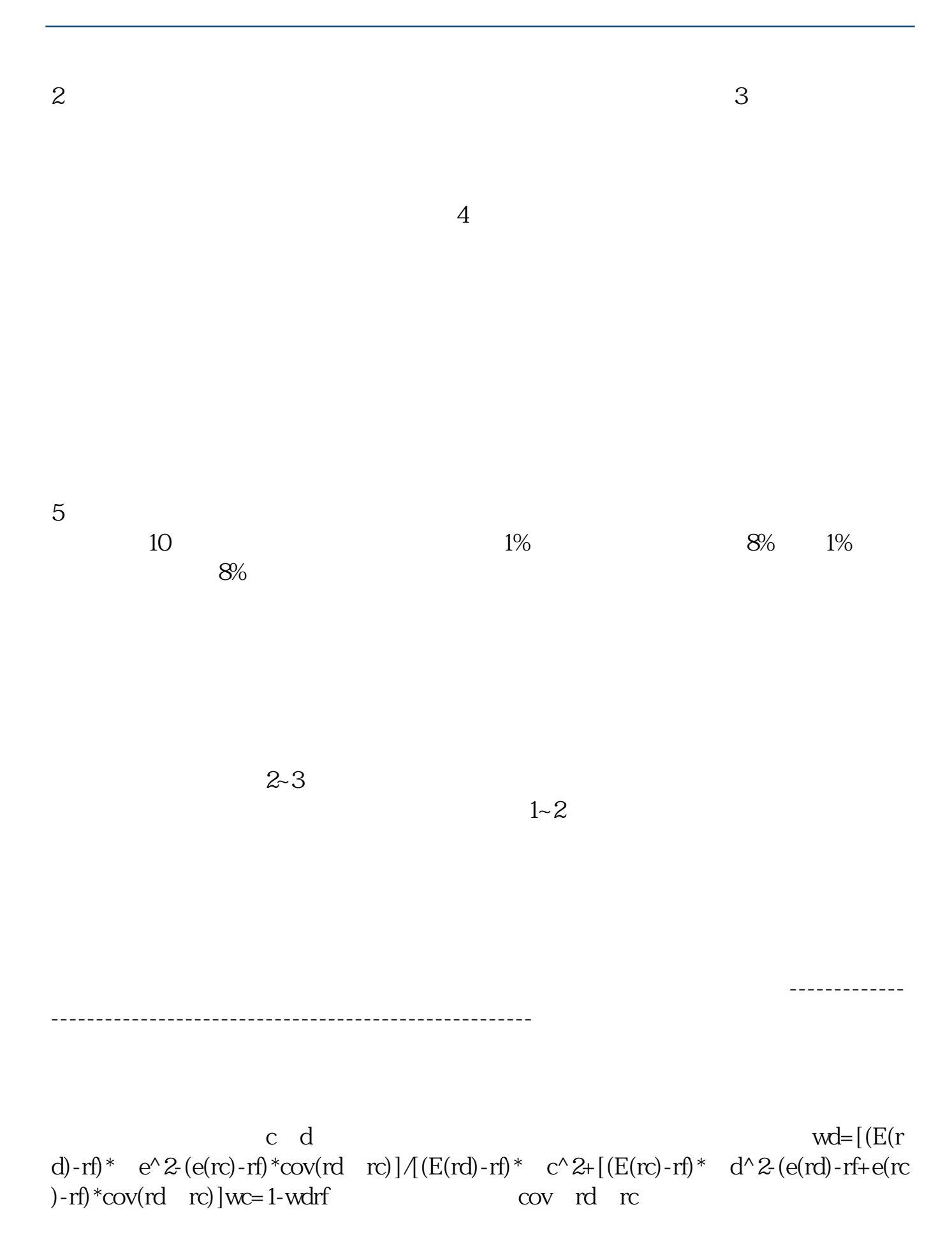

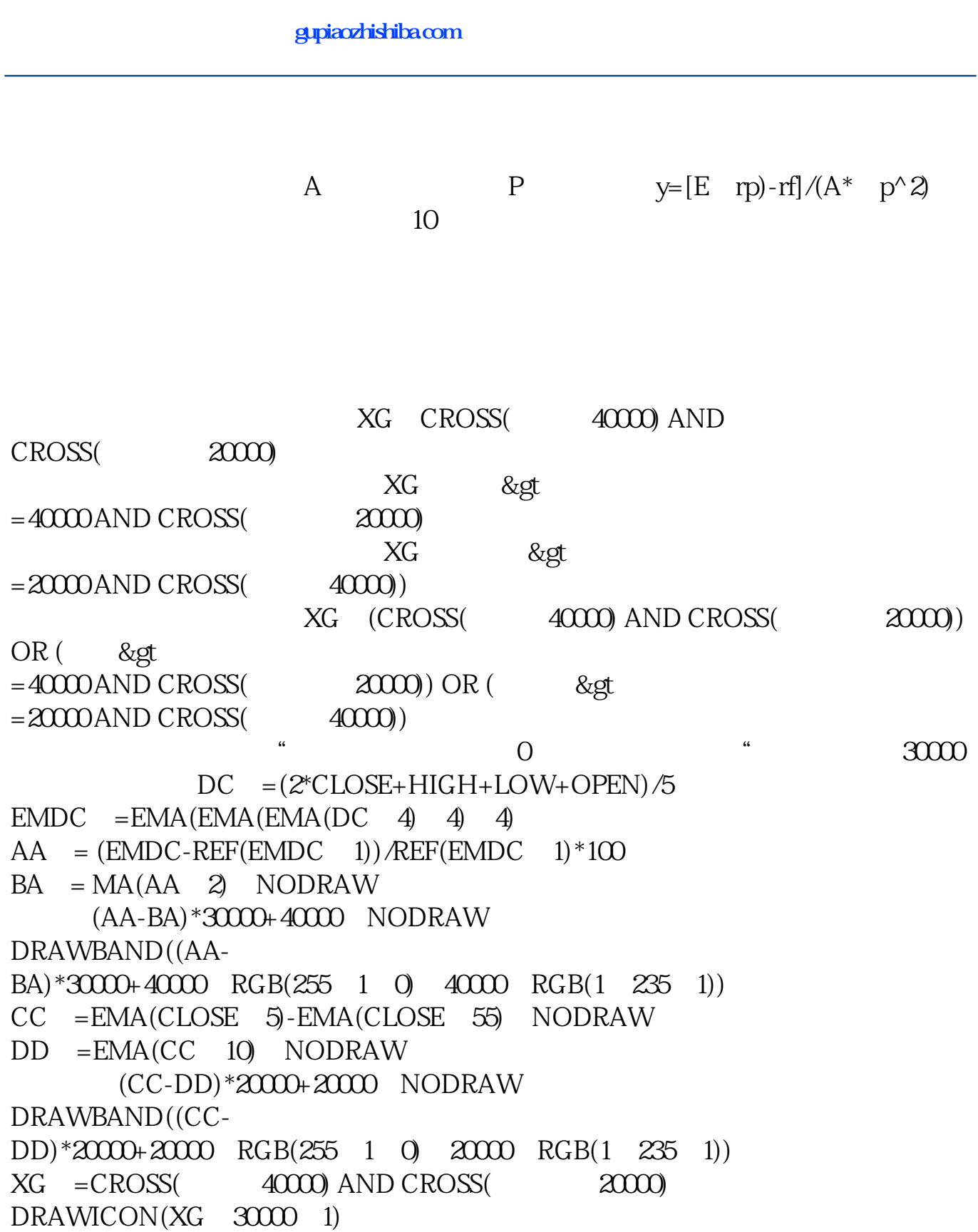

## **脚上手术麻醉硬外打哪个间隙 gupiaozhishiba.com**

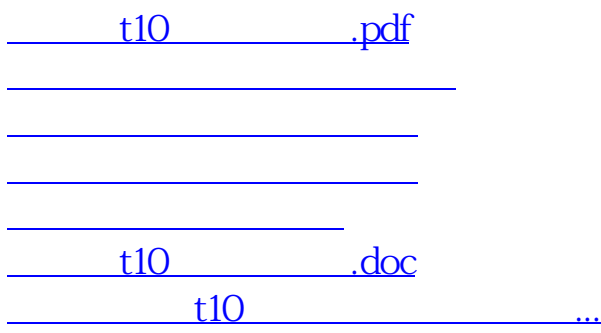

<https://www.gupiaozhishiba.com/article/24185663.html>